# **Vivado从此开始(To Learn Vivado From Here)**

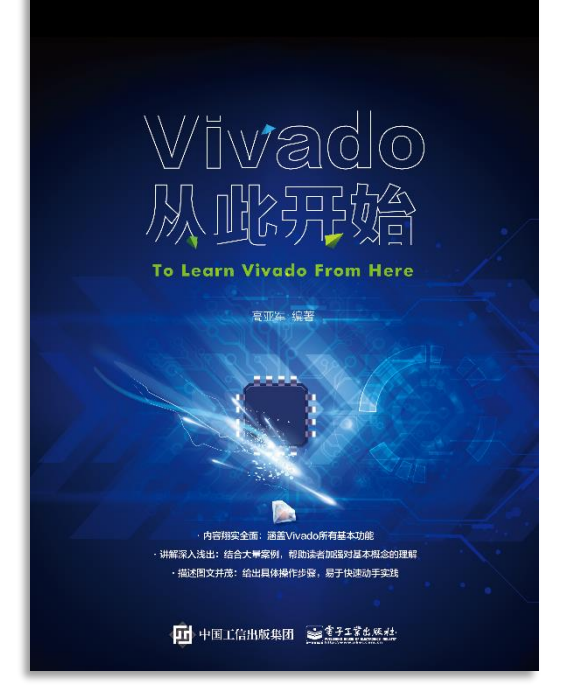

### 本书围绕Vivado四大主题

- 设计流程
- 时序约束
- 时序分析
- Tcl脚本的使用

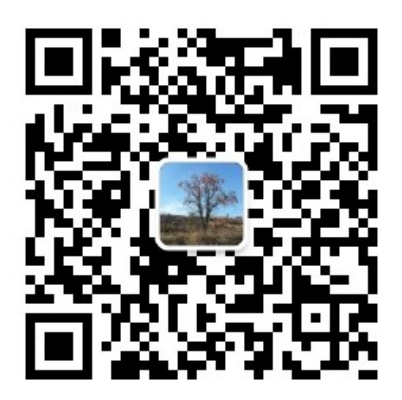

作者: 高亚军 (Xilinx战略应用高级工程师)

- 2012年2月, 出版《基于FPGA的数字信号处理(第1版)》 •
- 2012年9月, 发布网络视频课程《Vivado入门与提高》 •
- 2015年7月, 出版《基于FPGA的数字信号处理(第2版)》 •
- 2016年7月, 发布网络视频课程《跟Xilinx SAE学HLS》 •

◆ 内容翔实全面: 涵盖Vivado所有基本功能

◆ 讲解深入浅出: 结合大量案例, 帮助读者加强对基本概念的理解 ◆ 描述图文并茂: 给出具体操作步骤。易于快速动手实践

# **EXALINX** ALL PROGRAMMABLE<sub>TM</sub>

**Designing with IP**

**Lauren Gao**

# **Agenda**

- **Vivado IP Overview**
- **Vivado IP Design Flow**
- **New Tool: IP Packager**
- **Demo:** 
	- Project Based IP Design Flow
	- Manage IP Design Flow
	- Create and Package IP

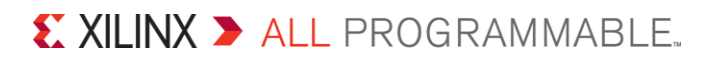

### **Vivado Design Suite IP vs ISE CORE Generator IP**

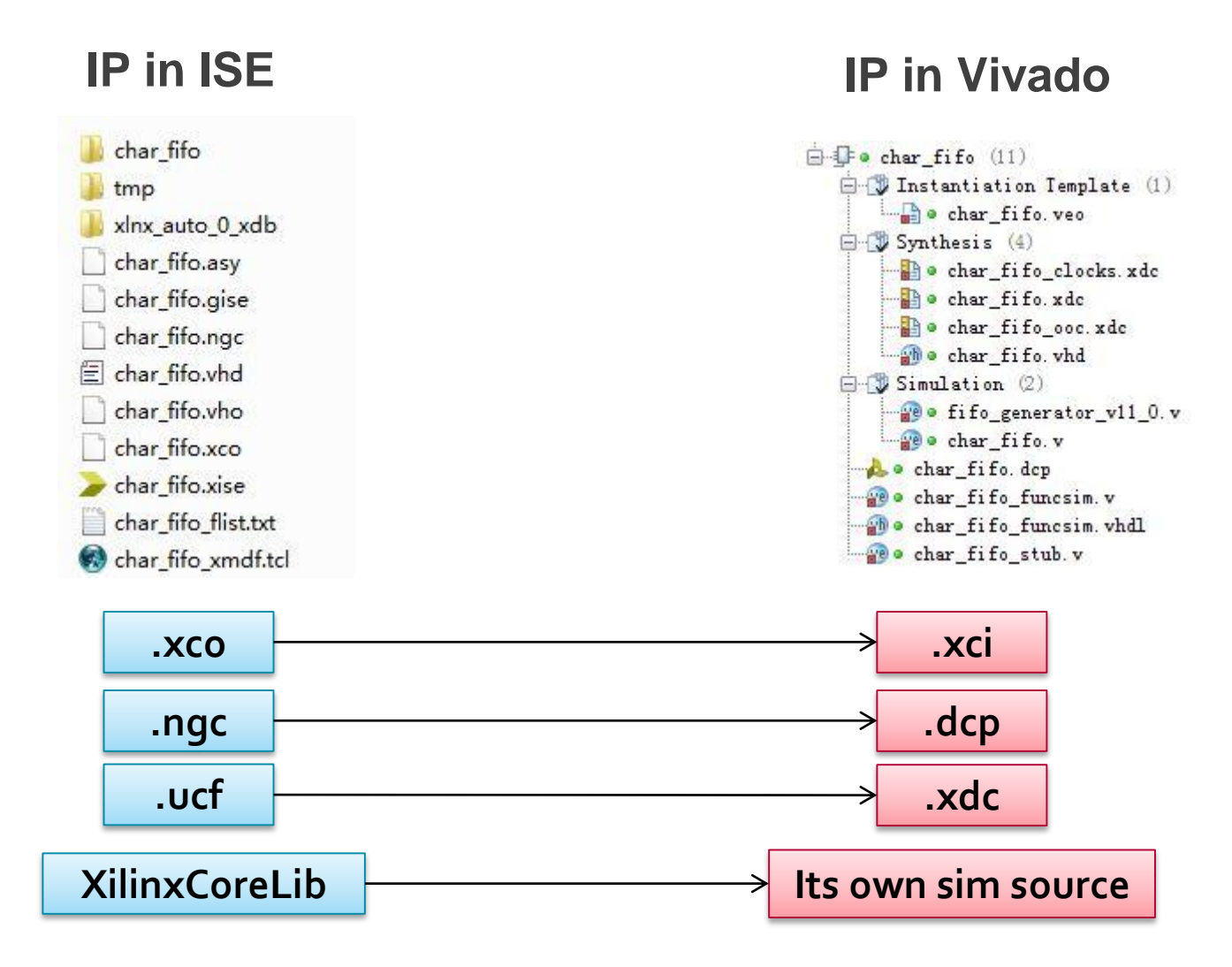

*.dcp is not only the netlist but also constraints*

# **IP Output Products in Vivado**

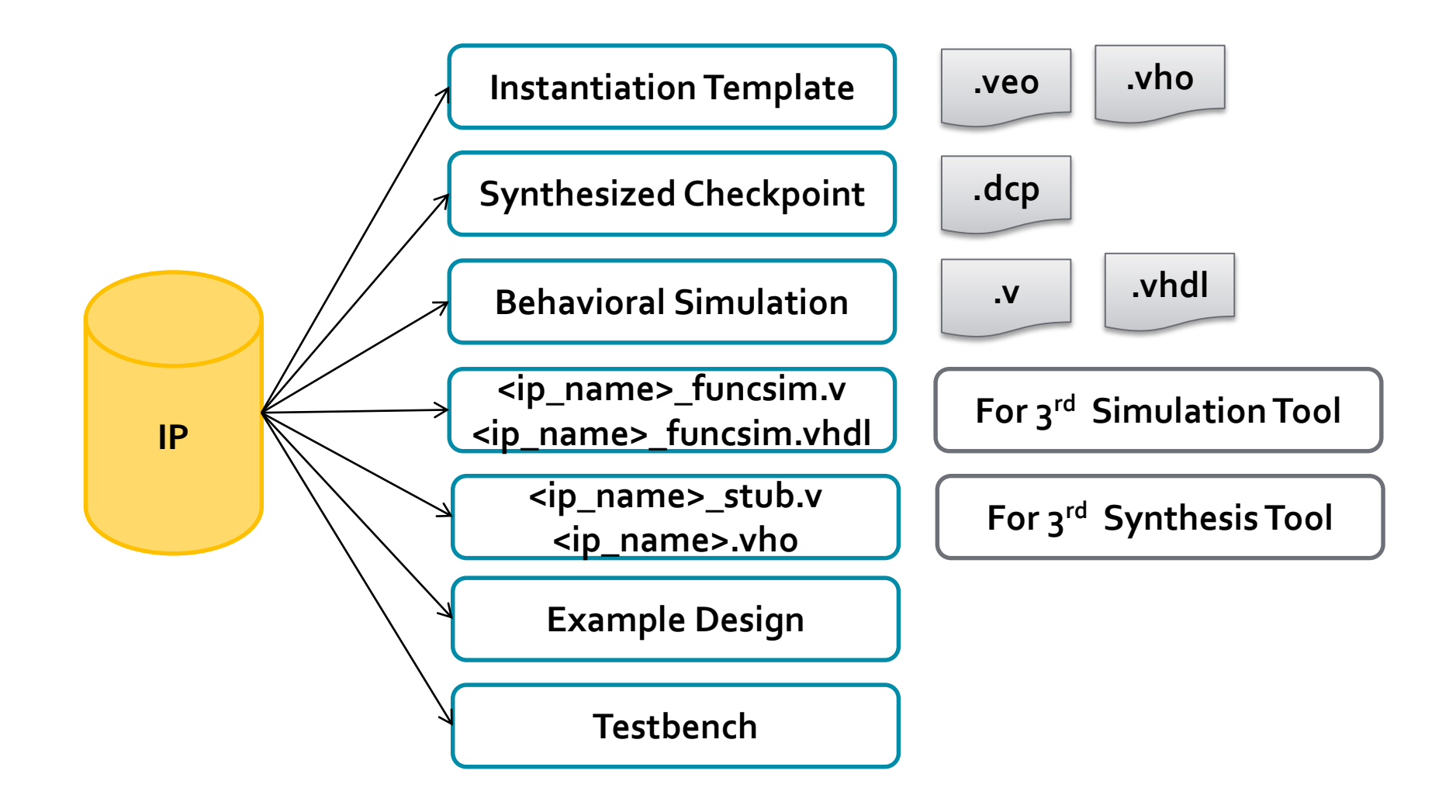

# **Flexible IP Use Models I Vivado**

- **Create standalone reusable IP locations**
- **Project based IP management**
- **Synthesize OOC or globally**
- **Lock IP to a specific version or update to current version**

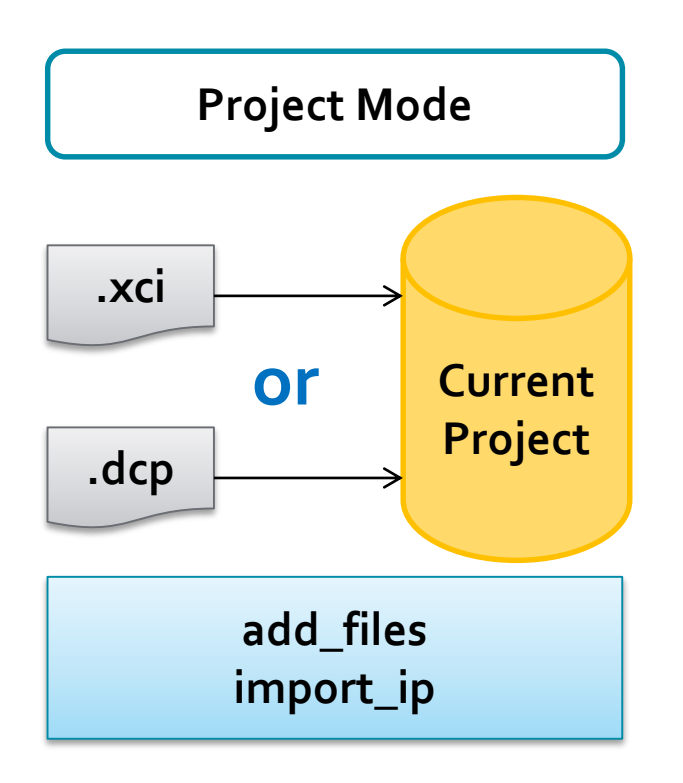

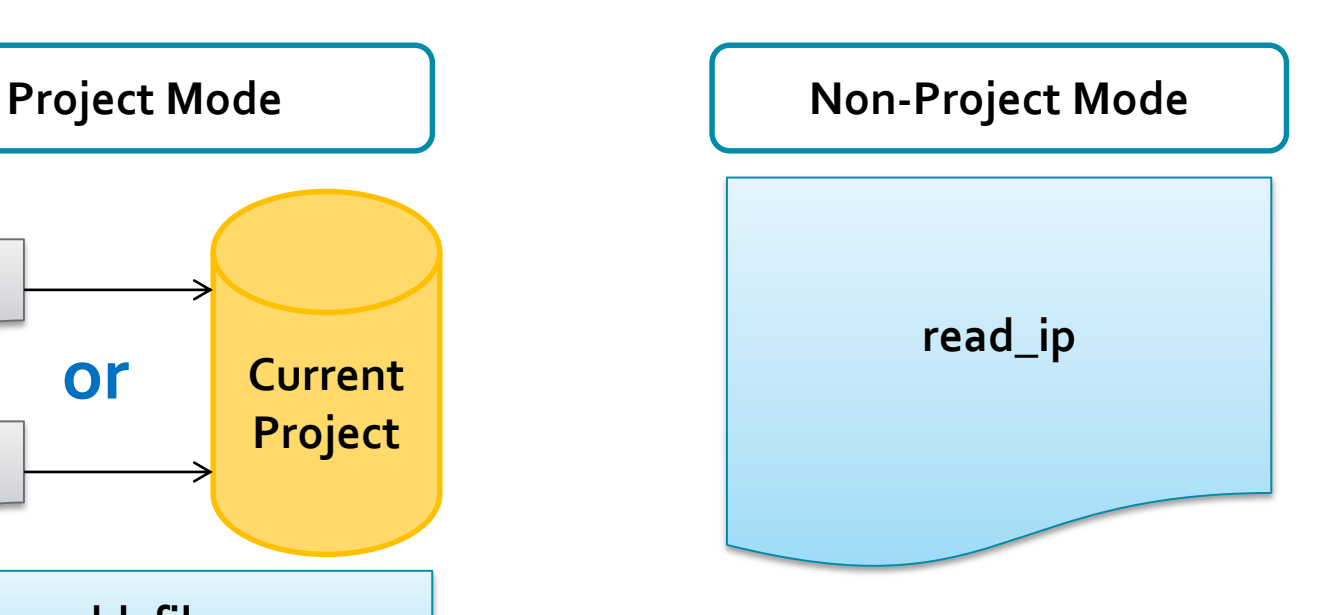

### **Create Standalone Reusable IP Locations**

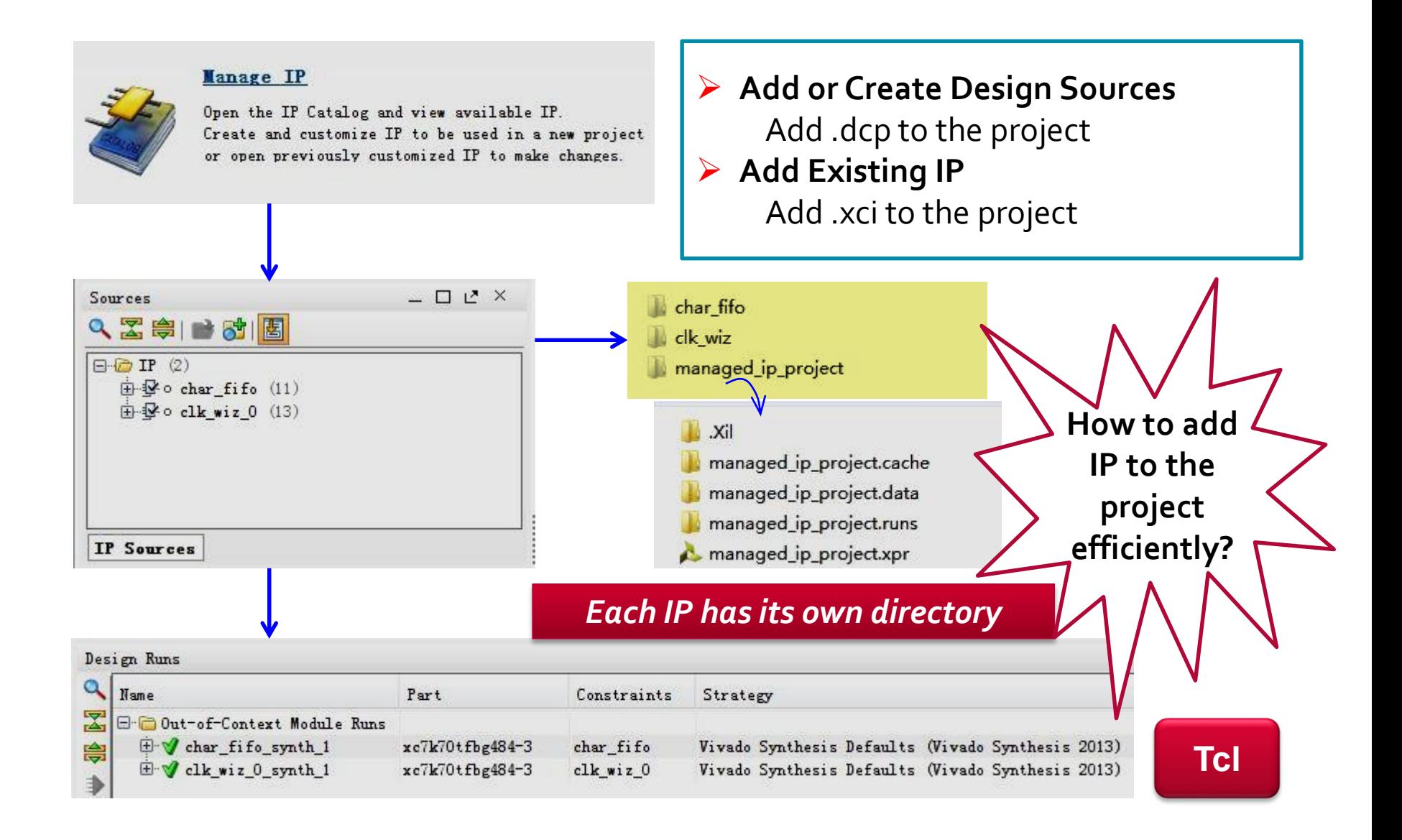

# **Project Based IP Management**

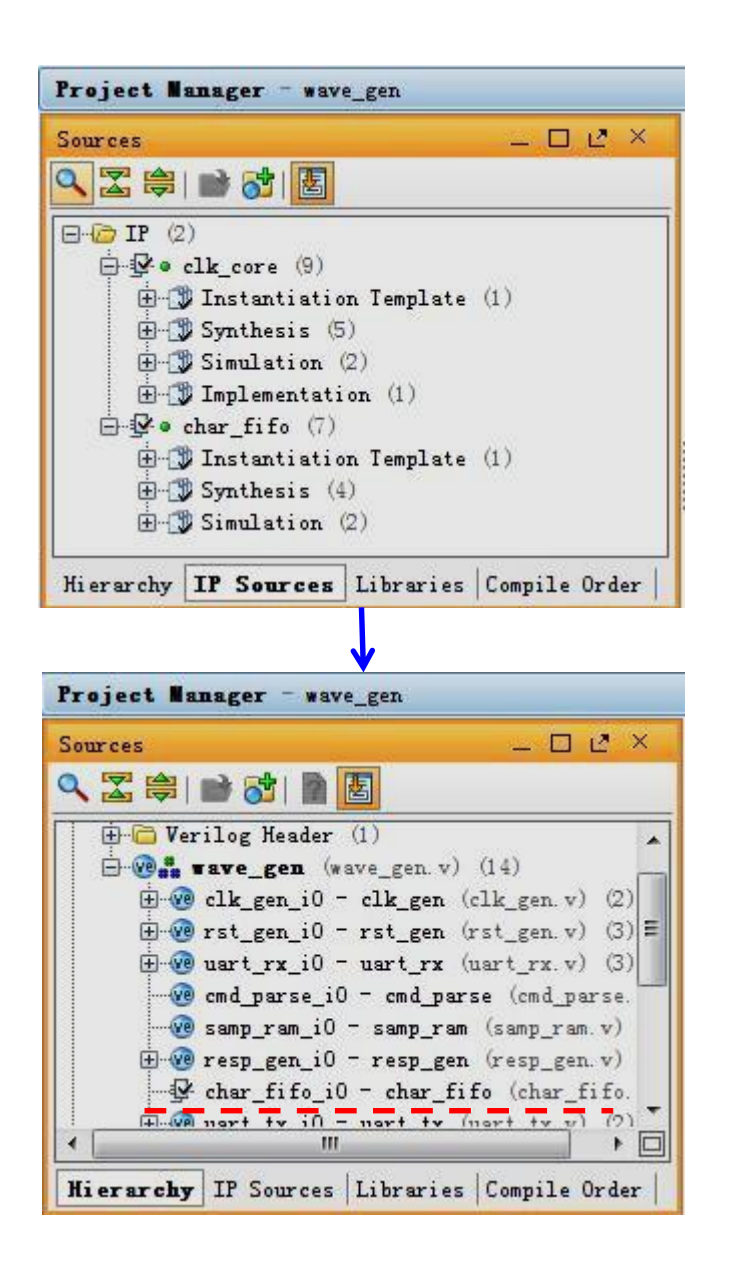

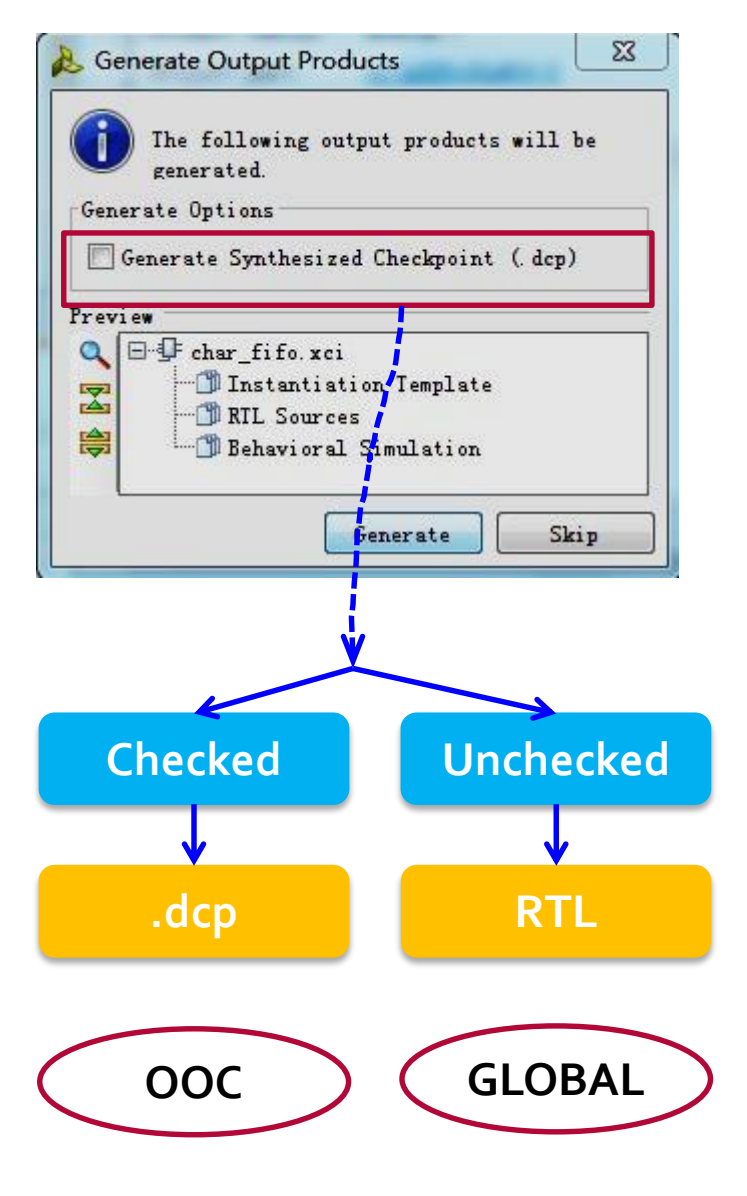

### **How to Deal with Generated XDC**

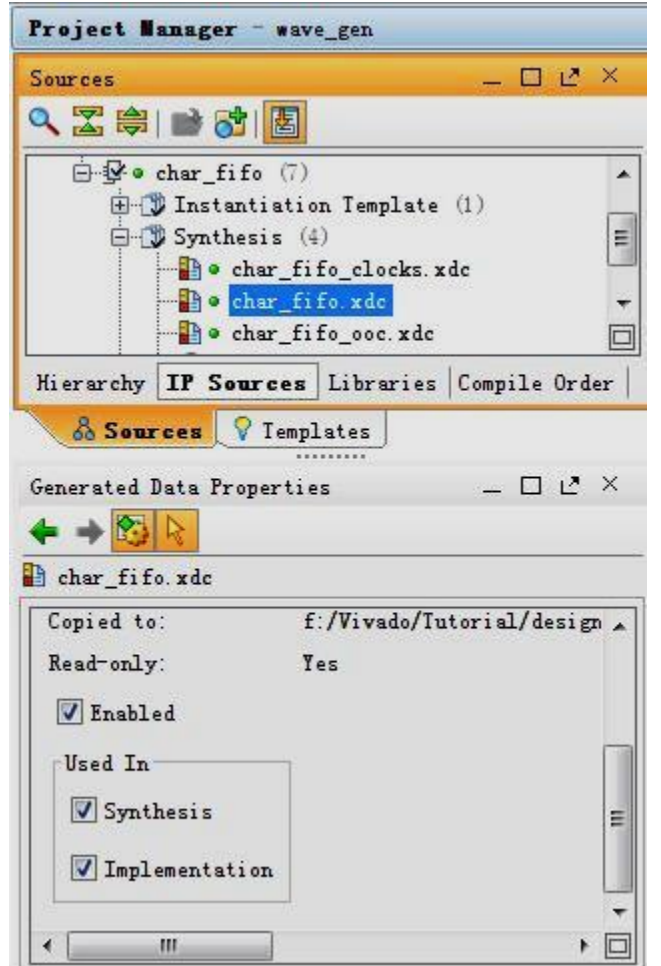

- **In default, generated xdc is used in both Synthesis and Implementation.**
- **We donot need to do anything for it.**
- **report\_compile\_order -constraints**

#### report compile order -constraints

INFO: [Vivado 12-3442] The output from report\_compile\_order is primarily targeted for human ; Constraint evaluation order for 'synthesis' with filesets 'sources 1' & 'constrs 1':

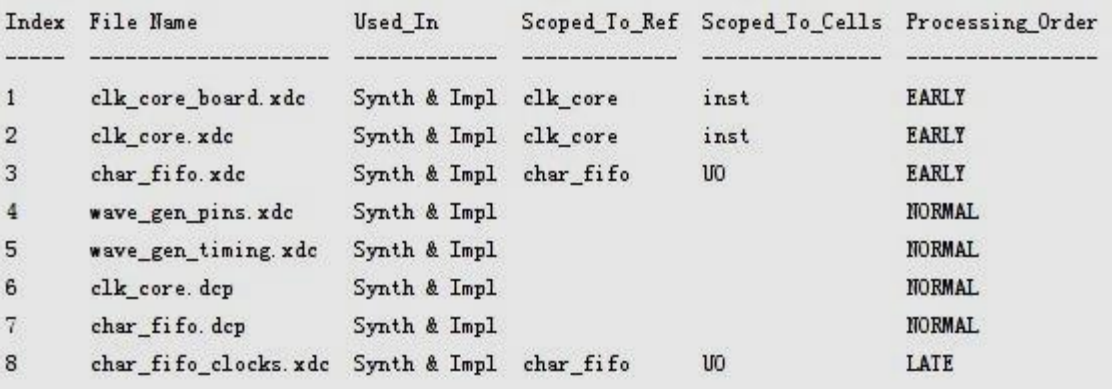

# **Open IP Example Design**

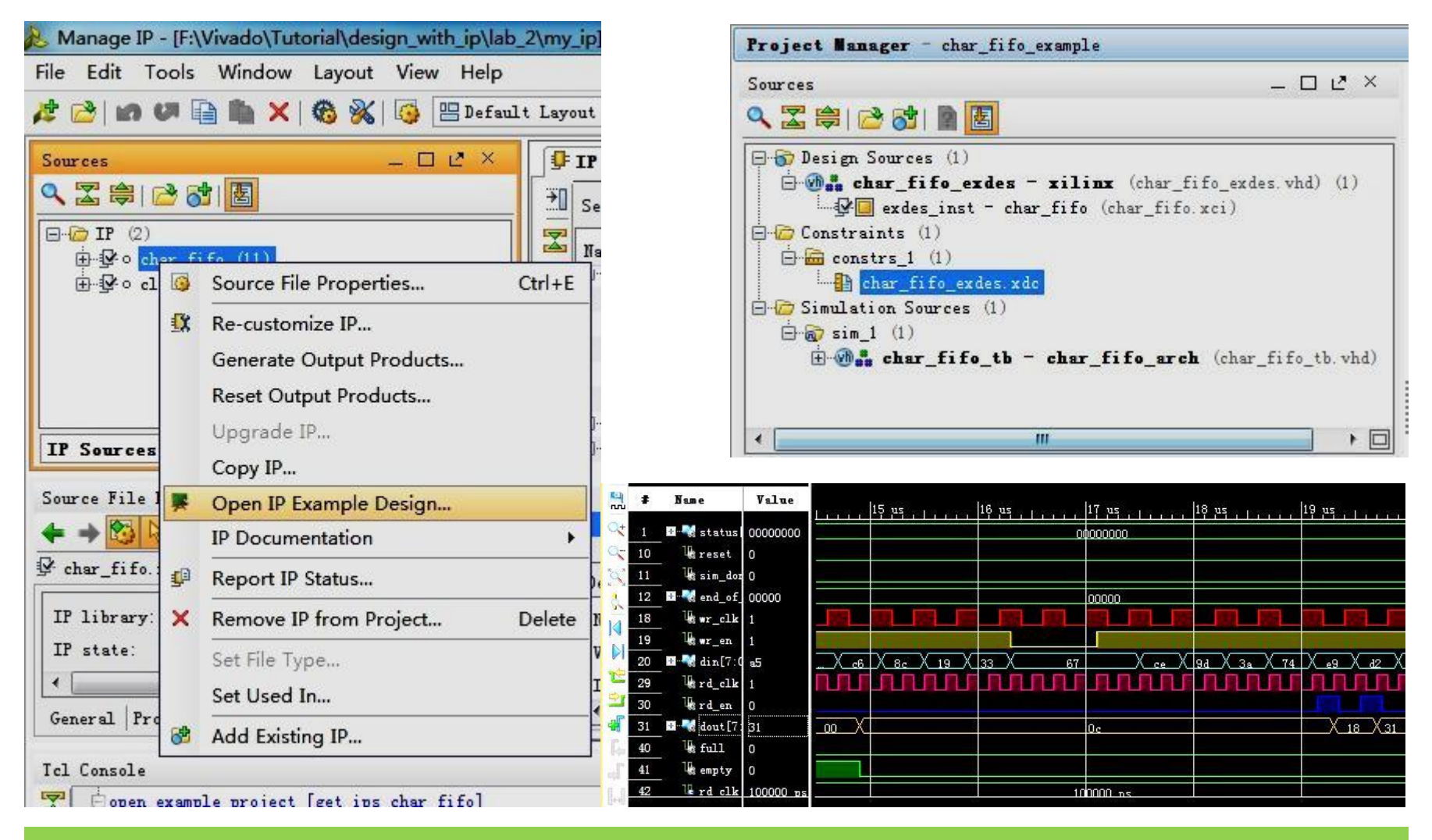

### **open\_example\_project [get\_ips char\_fifo]**

### $\sum$  XII INX  $\sum$  all programmarif

# **Using Xilinx IP with 3rd Party Synthesis Tools**

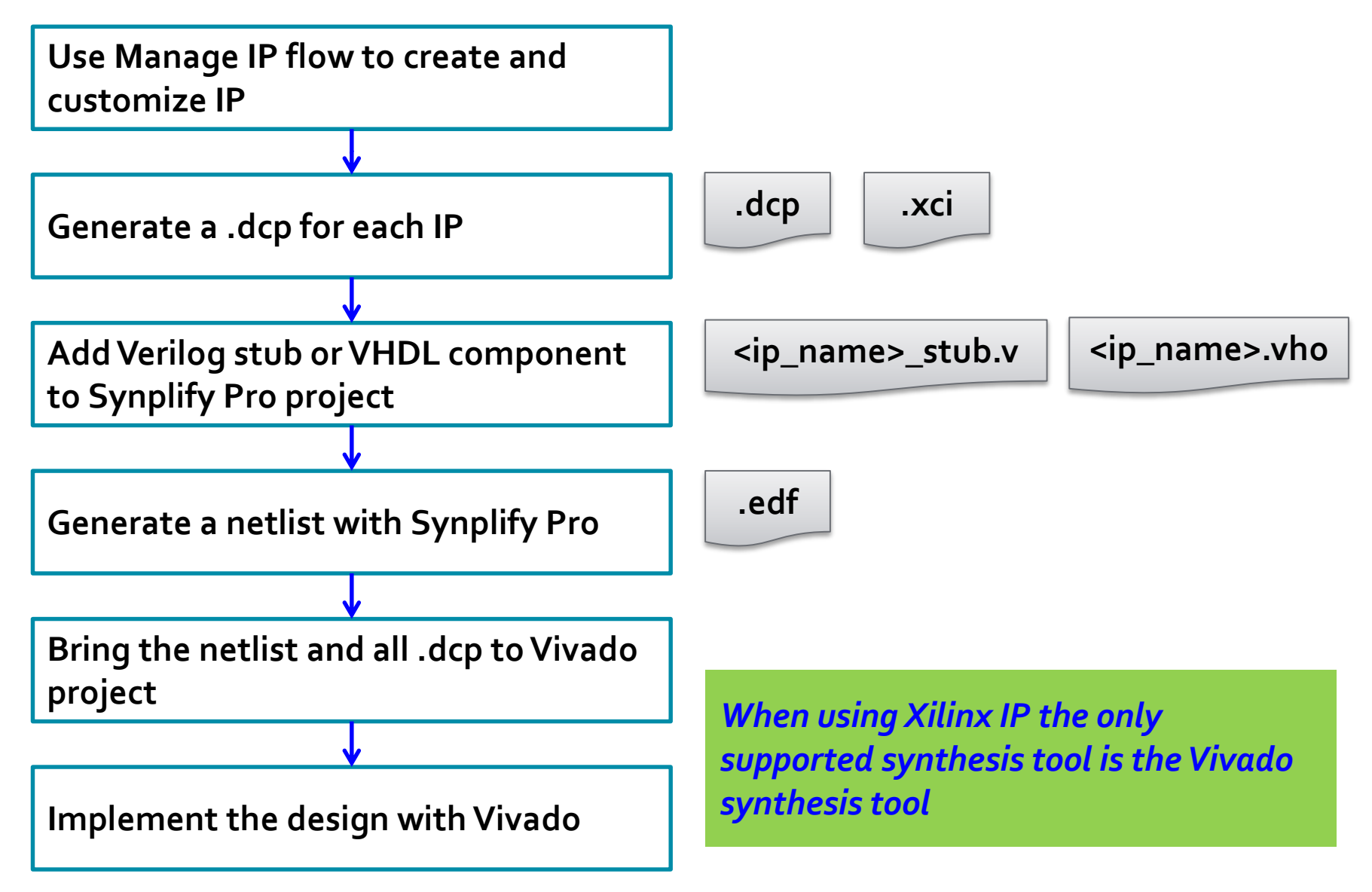

# **IP Version Control**

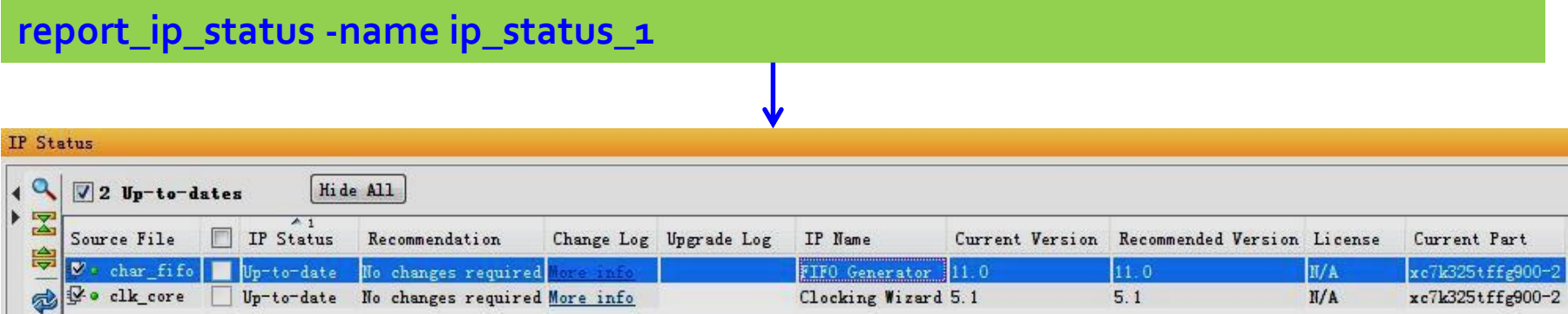

 $\mathbf{I}$ 

### **report\_property [get\_ips char\_fifo]**

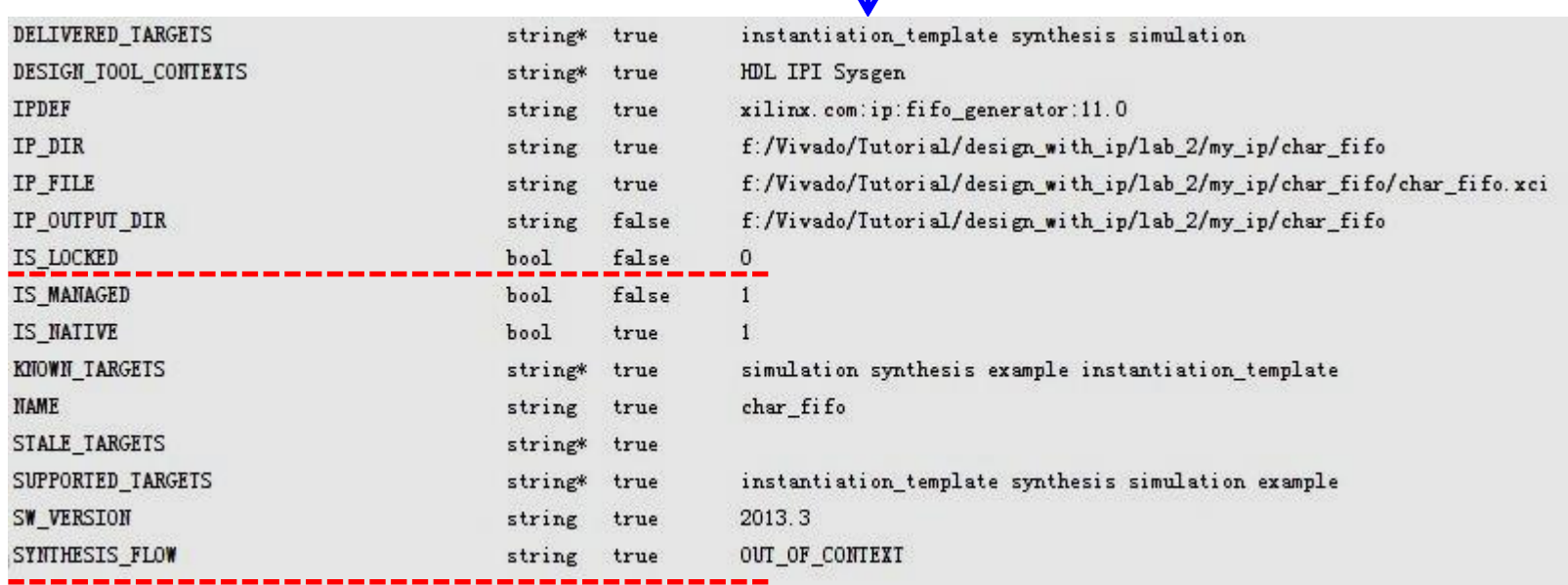

### **Some Tcl Commands about IP**

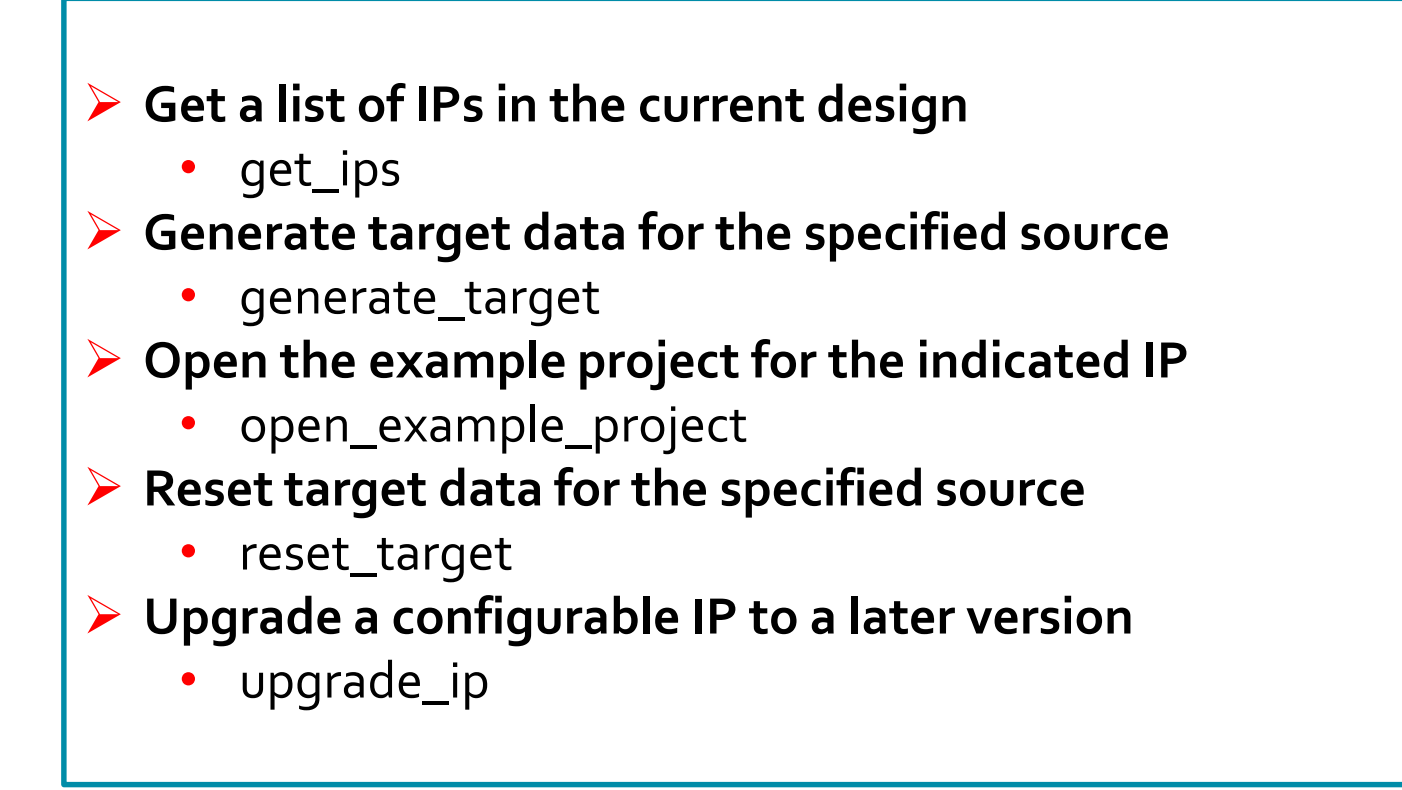

**More info: ug835**

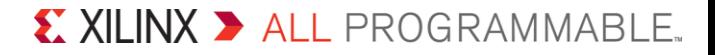

# **IP-Centric Design Flow**

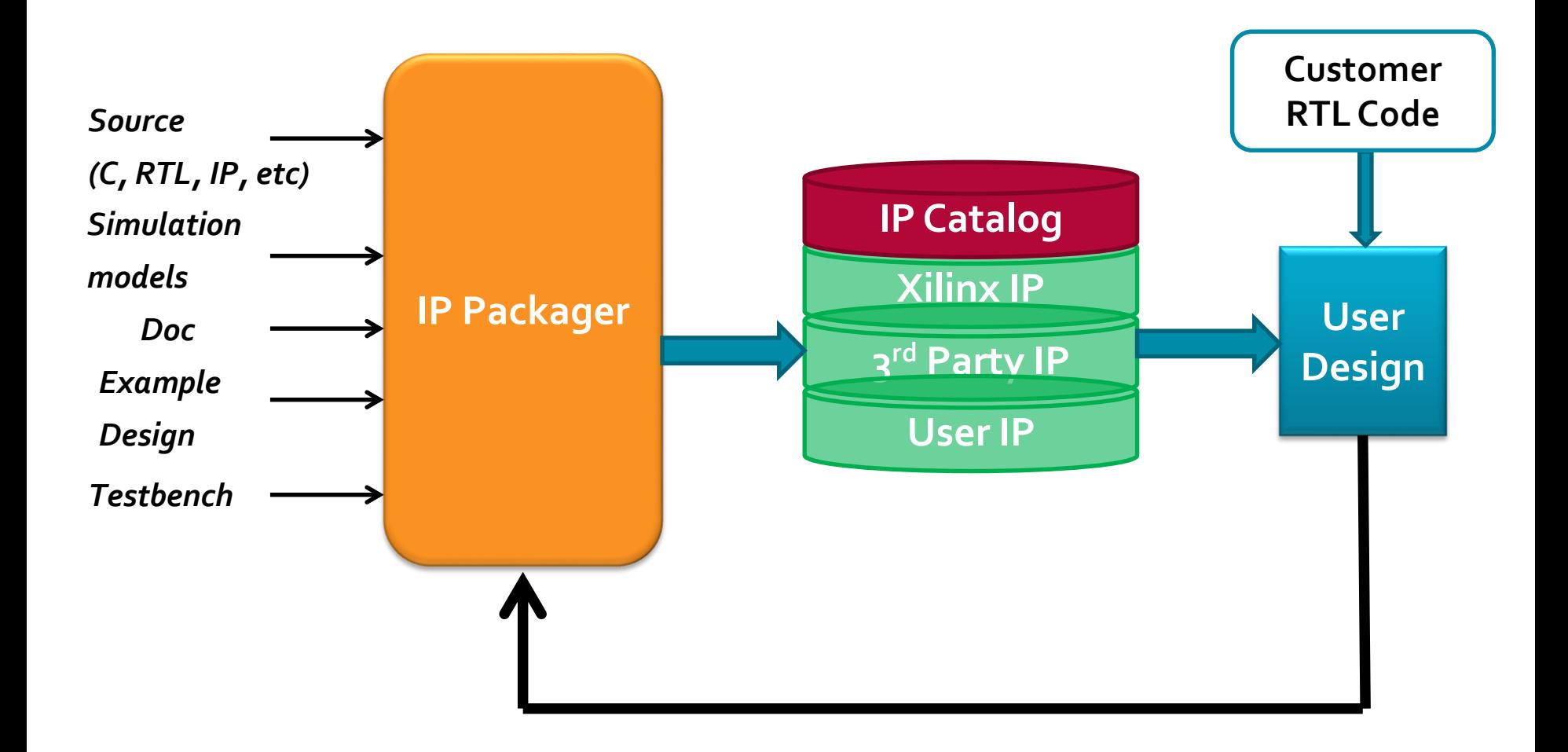

### **Demo**

- **Project Based IP Design Flow**
- **Manage IP Design Flow**
- **Create and Package IP**

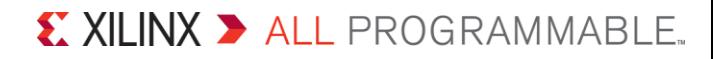